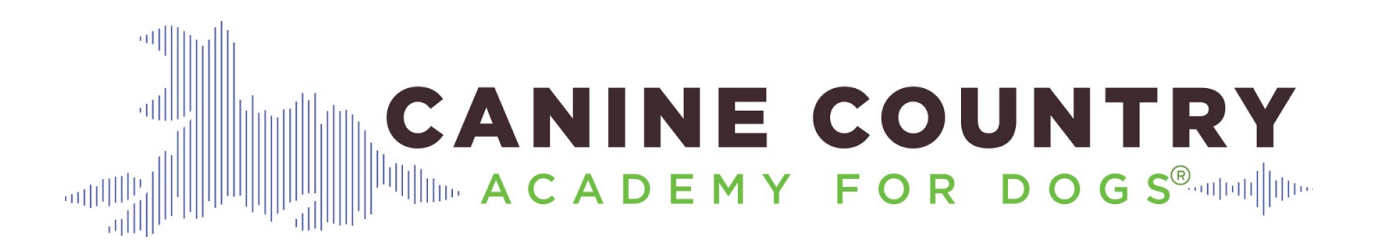

## **How-To Get the Most Out of Your Private Lesson**

- 1. Clear your schedule for the 60 to 90-minutes we have together. The fewer distractions the more you can get out of our session. You may want to let friends and family know you will be unavailable and/or send your calls directly to voicemail.
- 2. Allow yourself 15 to 30 minutes to decompress before your appointment. This way you can transition into a fresh mindset.
- 3. Keep your dog's routine as normal as possible for our session. This way we can get a feel for your dog's "normal" behavior during the session.
- 4. To prepare for your session we recommend making a list of desired behaviors or issues you are having with your dog(s). It is also helpful to prioritize them from most important to the least. While we may not have time to address all of them it can help us see the big picture of what you want to accomplish. We will also make recommendations based on our assessment.
- 5. We will be sending you a detailed homework email. That being said, you may find it helpful to take brief notes, too. For some it can keep their focus on what we discussed, taught and recommended.
- 6. During your session we will be discussing information such as when you got your dog, where you got your dog, what kind of training they've had up to this point and what brand of food you feed. Since we take a holistic approach we want you to be prepared to answer these kinds of questions.

Note: For the majority of our private lessons in-home we prefer meeting your dog(s) outside on leash one at a time. This way we are not coming right into their space. If you would like we can call or text when we are 10 minutes away for you to leash up your dog. Many dogs only have a leash, collar or harness on when they are going somewhere. If that is the case for your dog you may want to practice putting the leash on, going outside and just hanging out. This way they won't be as *wild* when we meet.